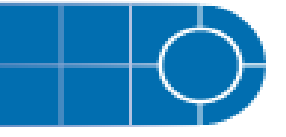

# LightSight<sup>®</sup>

Software for Metabolite Identification Version 2.2.1

## **New Features and Changes**

Users will notice that the LightSight<sup>®</sup> software contains new logos reflecting the recent name change from Applied Biosystems / MDS Analytical Technologies to AB SCIEX. These changes to the LightSight software are entirely visual in nature and, unless mentioned below, no other alterations have been made to the LightSight software.

#### **Included support for the following Agilent devices:**

- Agilent 1290 LC system
- Agilent 1200 series, 1367D autosampler

## **Where to Get Help**

For step-by-step animations of basic procedures, click **Help > Show Me**.

For written procedures and troubleshooting information, click **Help > Topics** or click the **How Do I?** button.

#### **Support**

For support, contact AB SCIEX

- Email: support@absciex.com
- Web: [www.absciex.com](http://www.absciex.com/)

### **Requirements**

#### **Processing Requirements**

AB SCIEX recommends at least a Pentium IV 3.2-GHz system with a minimum of 1 GB of RAM. This software requires the Windows XP SP2 or SP3 operating system.

#### **File Compatibility**

This software supports data files created using the Analyst® software version 1.4.2, 1.5, and 1.5.1.

#### **Scan Types**

This software supports the following scan types: Q1, Q3, EMS, EPI, PI, Prec, NL, MRM.

#### **Acquisition Requirements**

The acquisition computer must have the Analyst software version 1.4.2, 1.5, or 1.5.1 installed. Note that the Analyst software version 1.5 cannot have been installed as an upgrade. If you have a previous version of the Analyst software, you must uninstall it before you install version 1.5. You cannot acquire data with the Analyst 1.4.2 Software Components for FlashQuant™ Workstation. For supported operating systems and computer models, see the Analyst software installation guide.

## **Upgrade Instructions**

**Note**: You do not need to uninstall any earlier version of the LightSight® software before installing version 2.2.1.

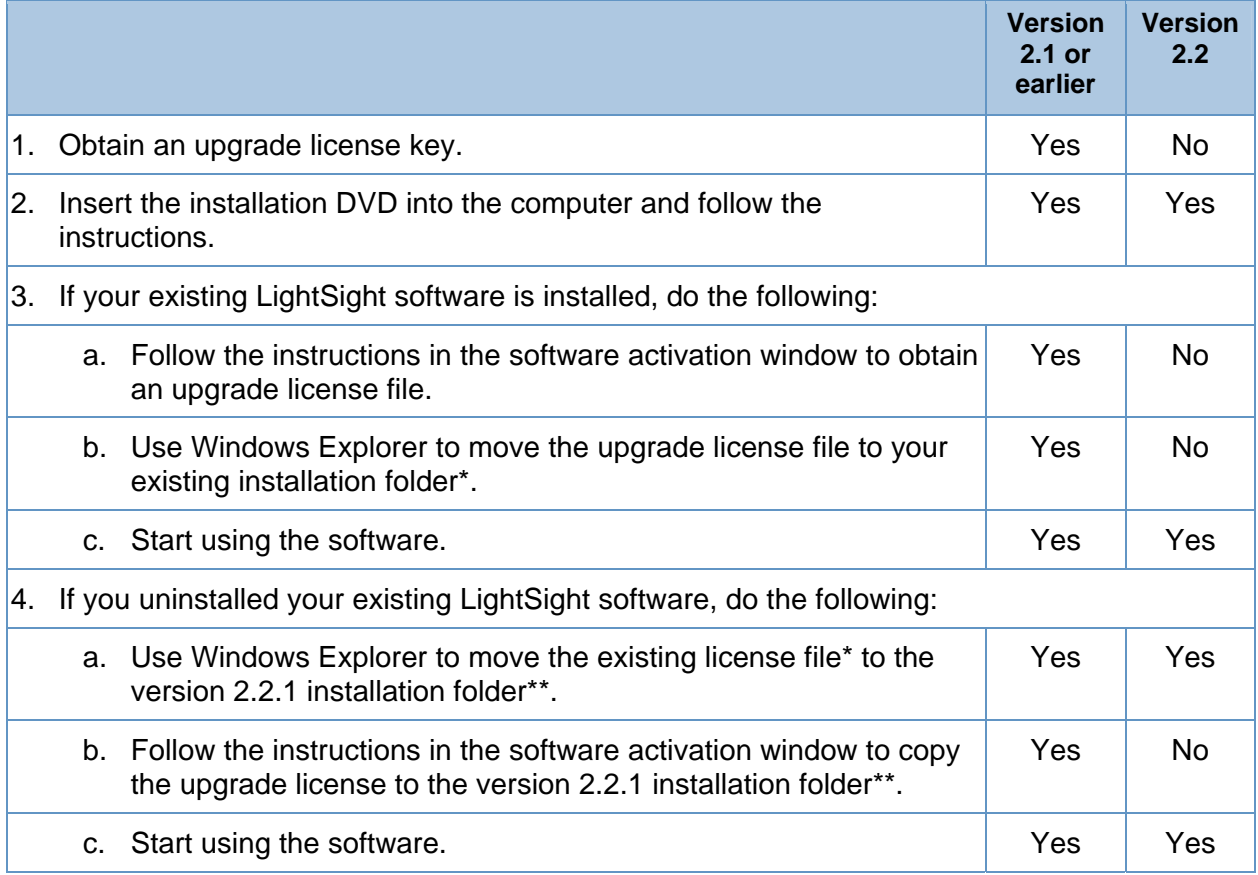

The default installation location of your existing software is C:\Program Files\Applied Biosystems MDS SCIEX\LightSight\

\*\* The default installation location of version 2.2.1 is C:\Program Files\AB SCIEX\LightSight\

## **Changes from Version 2.2 to Version 2.2.1**

Included support for the following Agilent devices:

- Agilent 1290 LC system
- Agilent 1200 series, 1367D autosampler

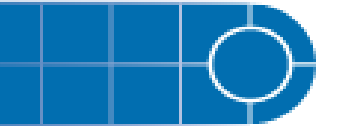

## **Known Issues and Limitations**

#### **The default biotransformation sets are replaced during an upgrade.**

When you upgrade from a previous version of the LightSight<sup>®</sup> software, the default biotransformation sets are replaced. Before upgrading, save a copy of any biotransformation sets that you have customized.

## **The LightSight® Feature Expired message**

If the LightSight Feature Expired message appears and you have a valid license file, make sure that the network card is enabled and that the Internet Protocol (TCP/IP) setting for the network card is installed. For information about accessing network connection settings, refer to the Windows Help system.

## **Release Notes**

This document is provided to customers who have purchased AB SCIEX equipment to use in the operation of such AB SCIEX equipment. This document is copyright protected and any reproduction of this document or any part of this document is strictly prohibited, except as AB SCIEX may authorize in writing.

Software that may be described in this document is furnished under a license agreement. It is against the law to copy, modify, or distribute the software on any medium, except as specifically allowed in the license agreement. Furthermore, the license agreement may prohibit the software from being disassembled, reverse engineered, or decompiled for any purpose.

Portions of this document may make reference to other manufacturers and/or their products, which may contain parts whose names are registered as trademarks and/or function as trademarks of their respective owners. Any such usage is intended only to designate those manufacturers' products as supplied by AB SCIEX for incorporation into its equipment and does not imply any right and/or license to use or permit others to use such manufacturers' and/or their product names as trademarks.

AB SCIEX makes no warranties or representations as to the fitness of this equipment for any particular purpose and assumes no responsibility or contingent liability, including indirect or consequential damages, for any use to which the purchaser may put the equipment described herein, or for any adverse circumstances arising therefrom.

**For Research Use Only. Not for use in diagnostic procedures**.

The trademarks mentioned herein are the property of AB Sciex Pte. Ltd. or their respective owners.

AB SCIEX™ is being used under license.

AB SCIEX 71 Four Valley Dr., Concord, Ontario, Canada. L4K 4V8. AB SCIEX is ISO 9001 registered. © 2010 AB SCIEX. Printed in Canada.

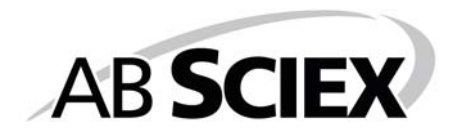

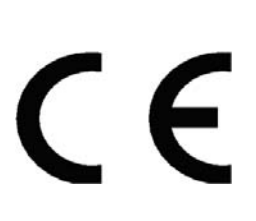

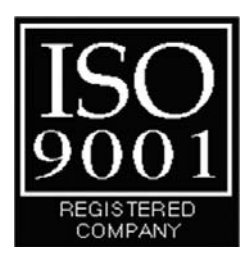